# Object Oriented Programming

Lecture - 8

### Scope

- Friend functions
- Friend classes
- Class exercises

### Friend functions

- A function defined outside the scope of the class, yet has a right to access the members (both public/non-public) of the class
- To declare a function as a friend of a class, precede the function prototype in the class definition with keyword *friend*

## Monday, January 13, 2020 Monday, January 13, 2020

### Example

#### #include<iostream>

class count

```
{ friend void setx(count &,int);
```
public: count()  $\{x=0;\}$ 

void print() { std::cout<<x;}

private: int x;

};

void setx(count &c,int val)  $\{c.x=val;\}$ 

int main() { count counter; counter.print(); setx(counter,8); counter.print(); return(0);

}

4

### Friend classes

- To declare all member functions of class ClassTwo as friends of another class, place a declaration friend class ClassTwo;
- Neither symmetric nor transitive

6

### Class assignment

- Take two classes A and B each having one data member (private) as float and int type numbers. Find the sum of the two numbers
	- Using friend function
	- By member function of class A
	- By member function of class B

```
#include<iostream.h>
#include<conio.h>
class B;
class A
{
  friend void sum(A,B);
  int x;
  public:
 A() \{x=15;\}};
class B
{
  friend void sum(A,B);
  float y;
  public:
  B() { y=4.5; }
};
```

```
void sum(A a, B b) \{ \text{cout} \ll (a.x + b.y) \ll \ll \llbracket \text{dl}; \} \}void main()
                                                                                  Monday, January 13, 2020
                                                                                   Monday, January 13, 2020
{
   clrscr();
   A a1;
   B b1;
   sum(a1,b1);
   getch();
}
```
7

#include<iostream.h> #include<conio.h> class B; class A { friend class B; int x; public: A() { x=5; } }; class B { float y; public: B() { y=4.5; } void sum(A a) {  $course$  (a.x+y); } };

#### void main() { clrscr(); A a1; B b;  $b.sum(a1);$  getch(); }

8

### Assignment

• Explain Friend Functions and friend classes.

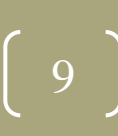